# **Company Data Arch**

**Easily reduce the size of your Dynamics GP Database**

Company Data Archive (CDA) for Dynamics GP provides an easy way to move historical information from your 'live' company to another 'archive' company. Archiving your data will reduce the size of your live company database and improve system performance while posting, running reports, performing file maintenance, and the day-to-day use of Dynamics GP.

#### **HOW IT WORKS**

Company Data Archive allows you to enter a cutoff date for historical data and all fully applied transactions that meet the date criteria will be moved to the archive company. The archived transactions will still be available to inquire and report on by simply logging into the archive company, as you would any other Dynamics GP company. You can also take advantage of powerful cross company

inquiries to view transactions from your live and historical companies at the same time. The archive can be performed periodically—for example on a monthly, quarterly, or annual basis.

CDA will archive data from:

- **General Ledger**
- **Bank Reconciliation**
- **●** Receivables Management
- **●** Payables Management
- **●** Inventory
- **Purchase Order Processing**
- **●** Sales Order Processing
- **●** U.S. Payroll

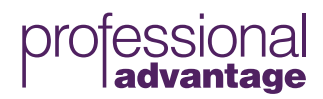

### **NEW PAUSE AND RESUME BUTTON**

Company Data Archive now allows you to archive large dataset at times that are convenient for you, saving you a great deal of time.

The Pause and Resume buttons allow you to cancel the archive process without losing any archived data, as the process stops at a logical place. The next time you open the Archive Setup window you will be informed that you have an incomplete archive, letting you choose the next step; continue, start over or new archive.

The buttons are enabled once Receivables Management, Payables Management, Inventory Control Management, Sales Order Processing or Purchase Order Processing modules have started. What information can you now easily see?

- **●** Customer/Vendor number, indicating which one is currently being processed
- **●** Number of customer/vendors remaining to be processed
- **●** Number of tables that are going to be archived

#### **ADDITIONAL BENEFITS**

You are now able to use Dynamics GP while an archive is running\*. As the archive process has been broken into smaller tasks, SQL server is able to process other transactions that other wise would be in the queue for hours.

\*Performance of Dynamics GP maybe limited, as the SQL server could use most of its capacity to run the archive process-it depends on the server's hardware specifications such as memory, processor, etc. It is recommended that you check if running the archive process during business hours still provides acceptable levels of performance for Dynamics GP.

## **Got a question?**

1800 126 499

www.pa.com.au

enquiries@pa.com.au

#### **About Professional Advantage**

Professional Advantage is one of Australia's most awarded solutions providers, with over 25 years experience in helping organisations improve their business systems through industry leading software solutions. Our 250-strong team in 6 offices across Australia and internationally has successfully worked with over 1000 organisations.

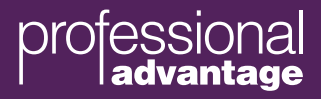

© Professional Advantage® Pty Ltd. All rights reserved. All other trademarks and copyrights are property of their respective owners.